## **The Software Build and Test**

I want this page to contain the Software for the Clock, and for some test patterns, for now here is the code for the clock (remember, this code is for Common Anode displays)

This code originated from the following website (although I am pretty sure that is not the original source)

<http://raspi.tv/2015/how-to-drive-a-7-segment-display-directly-on-raspberry-pi-in-python>

This code was then modified by myself and a couple of friends (thanks to Malc and Chewie) to account for a couple of changes, and these are:

- 1. My 7 Segment LED is Common Anode, the original code is for common cathode.
- 2. My 7 Segment LED has a time separator and full stops (so is 8 segments) the original does not.
- 3. I used different GPIO lines.

## **Working Clock Code**

This is the final version of code that was used. It has the support for the flashing dots time separator. If cutting and pasting isn't working well for you, download the python file

Here

. <sxh [py][; options for SyntaxHighlighter]> #! /usr/bin/python # Python Script to run a 7 Segment Common Anode LED as a clock. # Version 1.0 import RPi.GPIO as GPIO import time

#Define numbering system for the IO pins Raspberry Pi GPIO.setmode(GPIO.BCM)

# Define GPIO ports for the 7seg gpioSegments =  $(5,6,13,19,26,21,20,16)$  # 7seg\_segment\_pins  $(11,7,4,2,1,10,5,3)$  + 100R inline # Setup channels for output and set initial values for segment in (gpioSegments):

GPIO.setup(segment,GPIO.OUT) GPIO.output(segment,GPIO.HIGH)

# Define GPIO ports for the digits 0-3 gpioDigits =  $(18,23,24,25)$  # Pins  $(12,9,8,6)$  select digits 0-3 respectively reading LTR on display # Setup channels for output and set initial values for digit in (gpioDigits):

GPIO.setup(digit,GPIO.OUT) GPIO.output(digit,GPIO.LOW)

#Define flags for comtrol of Colon separator on display colon visible=True colon counter=0

#Define segment arrays for each number to be displayed numbers =  $\{$ 

'0':(0,0,1,0,1,0,0,0), '1':(1,1,1,0,1,0,1,1), '2':(0,0,1,1,0,0,1,0), '3':(1,0,1,0,0,0,1,0), '4':(1,1,1,0,0,0,0,1), '5':(1,0,1,0,0,1,0,0), '6':(0,0,1,0,0,1,0,0), '7':(1,1,1,0,1,0,1,0), '8':(0,0,1,0,0,0,0,0), '9':(1,0,1,0,0,0,0,0), ' ':(0,0,0,0,0,0,0,0)}

#Cycle through each digit and its segments try:

```
 while True:
    time string = str(time.ctime()[11:13]+time.ctime()[14:16]).rjust(4)
     for digit in range(4):
```
#select digit to display

```
 GPIO.output(gpioDigits[digit], 1)
```
#set required segments on

```
for segment in range(0,8):
   GPIO.output(gpioSegments[segment], numbers[time_string[digit]][segment])
```
#check to see if we are on segment 3 of digit 2(LTR)

if ((digit==1) and (segment==2)):

#when colon counter gets to set value flip colon display mode between TRUE (visible) and False (NOT.visible)

if (colon\_counter<=50):

#count value not reached turn colon ON or OFF based on current setting of colon visible

```
 if colon_visible==True:
    GPIO.output(13, 0) else:
     GPIO.output(13, 1)
```
#colon counter set value reached so flip colon display mode and reset colon counter

```
 else:
    colon counter = 0 colon_visible = not colon_visible
```
#display all selected segments for a short time

```
 time.sleep(0.005)
```
#turn-off All segments

for segment in range $(0,8)$ : GPIO.output(gpioSegments[segment],GPIO.HIGH)

#turn-off current digit selector pin

```
 GPIO.output(gpioDigits[digit], GPIO.LOW)
```
#advance colon counter

colon\_counter=colon\_counter+1

finally:

```
GPIO.cleanup()
```
 $\langle$ sxh $\rangle$ 

## **Here is the original code, unedited**

<sxh [py][; options for SyntaxHighlighter]> # code modified, tweaked and tailored from code by bertwert # on RPi forum thread topic 91796 import RPi.GPIO as GPIO import time GPIO.setmode(GPIO.BCM)

# GPIO ports for the 7seg pins segments = (11,4,23,8,7,10,18,25) # 7seg\_segment\_pins (11,7,4,2,1,10,5,3) + 100R inline

for segment in segments:

```
 GPIO.setup(segment, GPIO.OUT)
```
## GPIO.output(segment, 0)

# GPIO ports for the digit 0-3 pins digits = (22,27,17,24) # 7seg\_digit\_pins (12,9,8,6) digits 0-3 respectively

for digit in digits:

```
 GPIO.setup(digit, GPIO.OUT)
 GPIO.output(digit, 1)
```
 $num = \{ ' \: : (0,0,0,0,0,0,0),$ 

```
 '0':(1,1,1,1,1,1,0),
 '1':(0,1,1,0,0,0,0),
'2':(1,1,0,1,1,0,1),
 '3':(1,1,1,1,0,0,1),
'4 : (0,1,1,0,0,1,1),
 '5':(1,0,1,1,0,1,1),
'6': (1, 0, 1, 1, 1, 1, 1),
 '7':(1,1,1,0,0,0,0),
 '8':(1,1,1,1,1,1,1),
 '9':(1,1,1,1,0,1,1)}
```
try:

```
 while True:
    n = time.ctime()[11:13]+time.ctime()[14:16]
    s = str(n) \cdot rjust(4) for digit in range(4):
        for loop in range(0,7):
             GPIO.output(segments[loop], num[s[digit]][loop])
            if (int(time.ctime() [18:19])%2 == 0) and (digit == 1): GPIO.output(25, 1)
             else:
                  GPIO.output(25, 0)
         GPIO.output(digits[digit], 0)
         time.sleep(0.001)
         GPIO.output(digits[digit], 1)
```
finally:

GPIO.cleanup()

 $<$ /sxh $>$ 

From: <http://cameraangle.co.uk/> - **WalkerWiki - wiki.alanwalker.uk**

Permanent link: **[http://cameraangle.co.uk/doku.php?id=the\\_software\\_build\\_and\\_test](http://cameraangle.co.uk/doku.php?id=the_software_build_and_test)**

Last update: **2023/03/09 22:35**

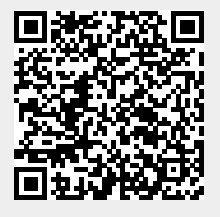